**1**

# **Click "Post a Job"**

Once your work study contract is approved, create a Handshake employer account and connect to your company. You are now ready to post positions on Handshake. Click "Post a Job" to begin.

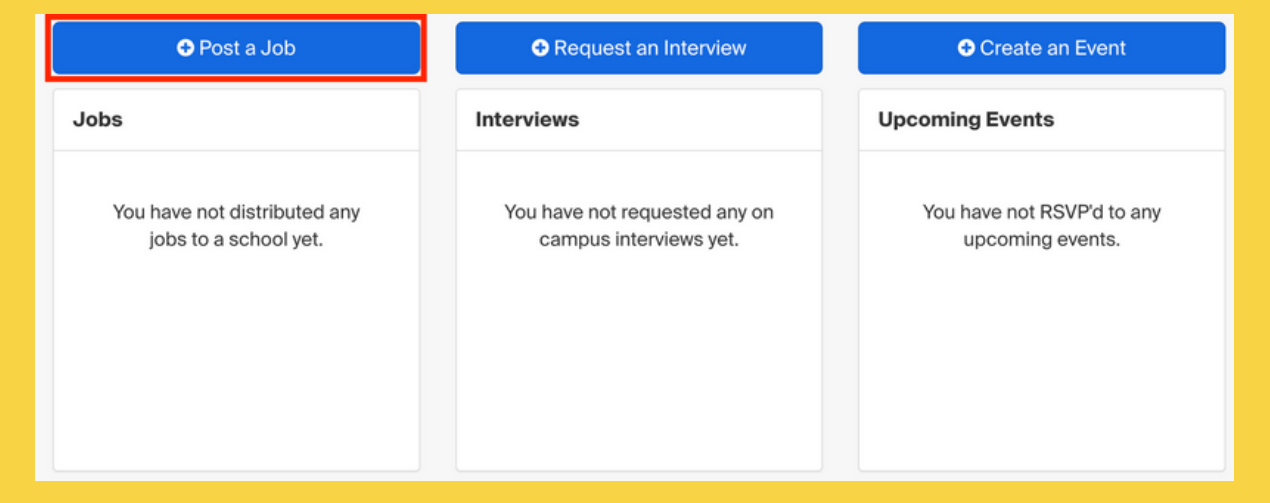

**1**

It is required to complete an **off-campus [work-study](https://careers.ucsc.edu/employer/jobsandinternships/work-study/index.html#packet) application** and **receive approval** prior to posting in Handshake.

Please note, all off-campus work-study sites must reapply and complete a new form each academic year.

We highly encourage you to incorporate the **NACE Career Readiness** [Competencies](https://www.naceweb.org/career-readiness/competencies/career-readiness-defined/) into your position description, highlighting how students will gain meaningful and career-relevant skills after participating in your experience.

**3**

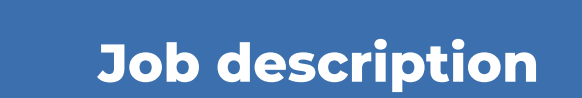

You are **required** to include the exact language from the job description submitted in your AY 23-24 work-study contract.

Use a descriptive job title and L indicate it's a Work-Study role.

#### Experiential Learning Student Assistant (Work-Study)

#### Tips for good job titles:

- $\checkmark$  Spell out words instead of using abbreviations ("Senior" instead of "Sr").
- Avoid using all caps.
- $\checkmark$  Avoid numbers or special characters.
- $\angle$  Keep it concise at 2-5 words.

**Including these elements will strengthen your post posting, candidate pool, and applicant engagement.**

You will then be asked basic information about the position.

#### Job title

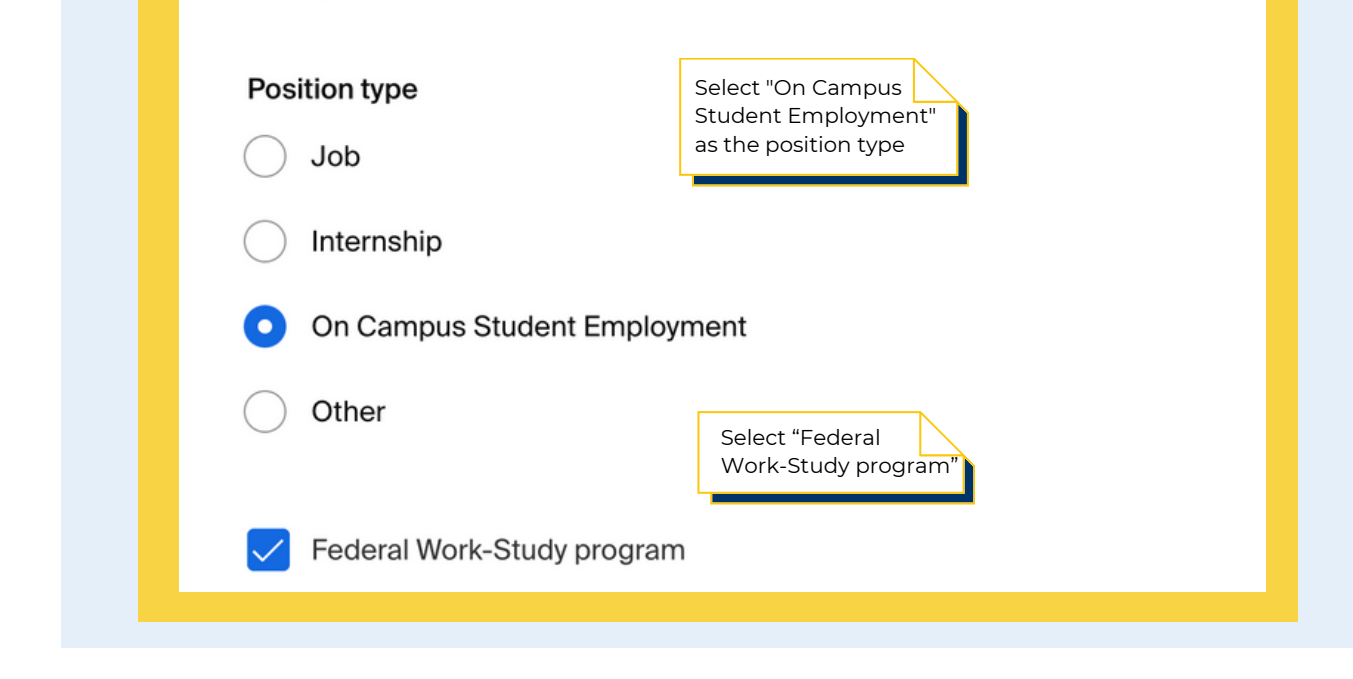

**2**

# **Basic information**

# **CREATE AN OFF-CAMPUS WORK-STUDY JOB ON**

# **Example**

#### $U \vdots \vdots \vdots$ ⊘ В  $I$  $T_{\star}$

Experiential Learning Student Assistants support the experiential learning and student employment functions of Career Success. Experiential Learning Student Assistants collaborate with the Experiential Learning team to support the hiring and onboarding process for over 4,000 students on a yearly basis. This includes reviewing and curating on and off-campus experiential learning and full-time job opportunities on Handshake, onboarding new student employees, and assisting with Career Success' experiential learning programs.

## Position duties

75% Experiential Learning Team support

- Onboard new student employees, completing payroll packets and reviewing a variety of databases to support and complete the onboarding process.
- Communicate via email and troubleshoot any new student hire questions throughout the onboarding process.
- Assemble and distribute employment paperwork via DocuSign to new student hires.

## 15% Handshake support

• Review and approve/deny new employer and job postings on the Handshake platform

10% Front desk support

• Serve as the first contact in the Career Success office at the front desk, including assessing student needs upon their arrival, directing them to the appropriate resources, checking them in, and answering phone calls.

## Required skills, knowledge, and abilities:

- 1. Ability to assist students and other constituents of diverse backgrounds.
- 2. Strong interpersonal skills including tact, diplomacy, and cultural humility.
- 3. Reliable, punctual, self-motivated, and great at time management.
- 4. Excellent judgment and discretion in handling confidential and sensitive information.
- 5. Excellent record keeping skills.
- 6. Strong attention to detail with knowledge of office procedures.
- 7. Ability to maintain privacy and confidentiality
- 8. Excellent communication skills

Preferred skills, knowledge, and abilities:

- 1. Willingness to learn new skills and navigate new spaces.
- 2. Ability to work well under pressure during peak times

## For more information, please review our in-depth

guide about writing effective position descriptions.

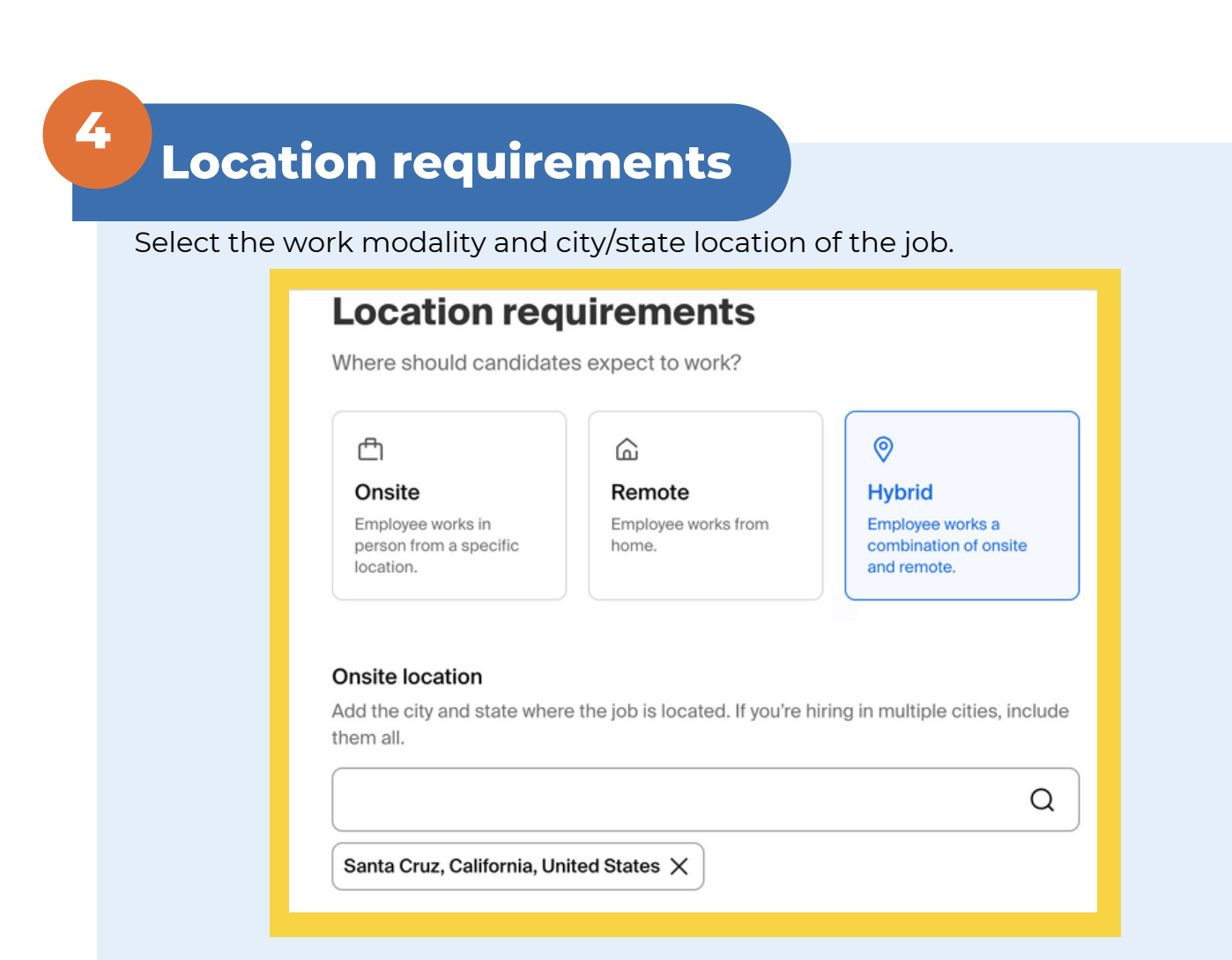

**6**

# **Compensation**

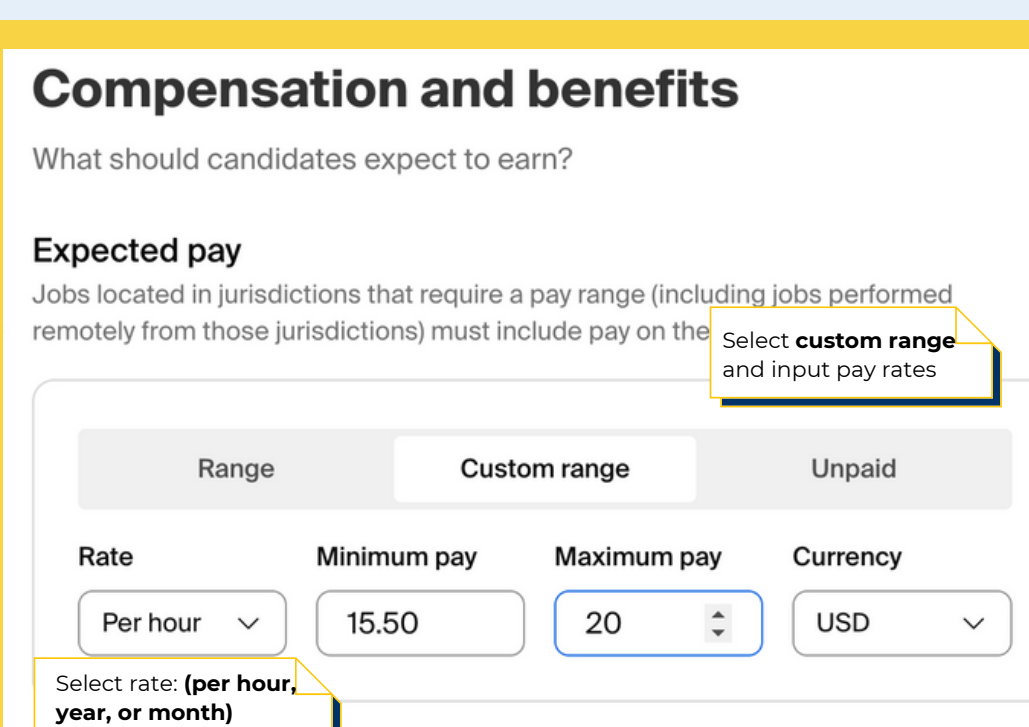

As best as possible, please select a job categorization. Some key words for common jobs may include, but are not limited to:

## **"Administrative Support", "Research", or "Restaurant"**

## Categorize your job

ı

Tell us the type of role you're hiring for (e.g., Accountants and Auditors, Sales Managers). Add up to 3 roles.

Don't see the category you're looking for? Request that we add it.

#### Job roles

administrative

**Administrative Services Managers** 

Office and Administrative Support Workers

**7**

## **Categorize your job**

⊗Q

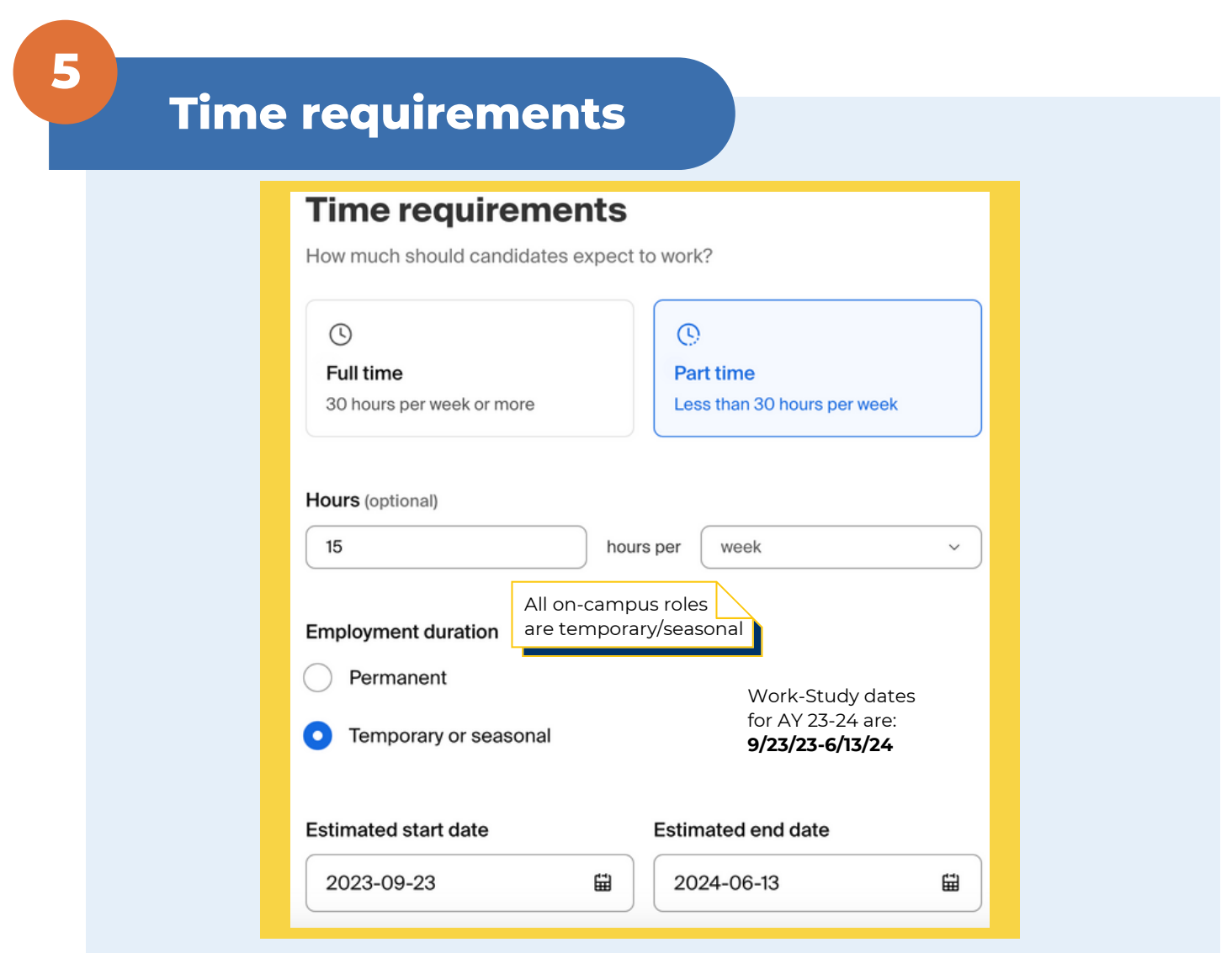

We highly encourage you **do not include any screening criteria unless absolutely necessary for the role.** Less rigorous screening criteria allows for a more inclusive practice.

# **8**

## **Candidate qualifications**

Use the search bar and look for "Santa Cruz" to select UCSC as the school the job will be posted to.

**Important note:** Do not select any other institutions, as student employment positions are only available to UC Santa Cruz students.

# **Choose schools**

Where would you like to post your job?

#### Post to specific schools

Choose from schools where you are approved. See approvals and posting permissions.

Search by school name or location

University of California, Santa Cruz X

# **9**

## **Choose schools**

![](_page_3_Picture_24.jpeg)

Add information about the application timeline process.

## **Application process**

What's the application timeline and process?

# **Application process**

![](_page_3_Picture_15.jpeg)

Select dates the application will be open on Handshake

Q

## Application open date

Annlication close date

![](_page_3_Picture_312.jpeg)

![](_page_4_Figure_2.jpeg)

# **Questions? Contact [ucscel@ucsc.edu](mailto:ucscel@ucsc.edu)**

**1012**

**Save or post job**

Handshake will preview the position and ask to "Save as draft" or "Post job".

"Post job" routes the position to Career Success for review. Once it has been reviewed and approved, the position will be available for student applications.

![](_page_4_Picture_7.jpeg)

When you select a student for hire, please update their application status to **reviewed** in Handshake and submit **this brief [google](https://forms.gle/e54XTzvQ3ntdtScE9) form** with details about the hire.

Career Success staff will then begin the onboarding process for the student. Career Success will notify you once the student has completed onboarding and is approved to begin working at your organization.

![](_page_4_Picture_8.jpeg)

## **Select a candidate**